## **Control the Text Objects (HI/Monitoring and Controlling of D2000 System Objects/Old Control Windows)**

## Controlling objects of Text type

## **!!! OLD CONTROL WINDOWS !!!**

Clicking a graphic object with an object, value of which is Text type (e.g. User variable), connected to control (the user has insufficient access rights) opens the following control window.

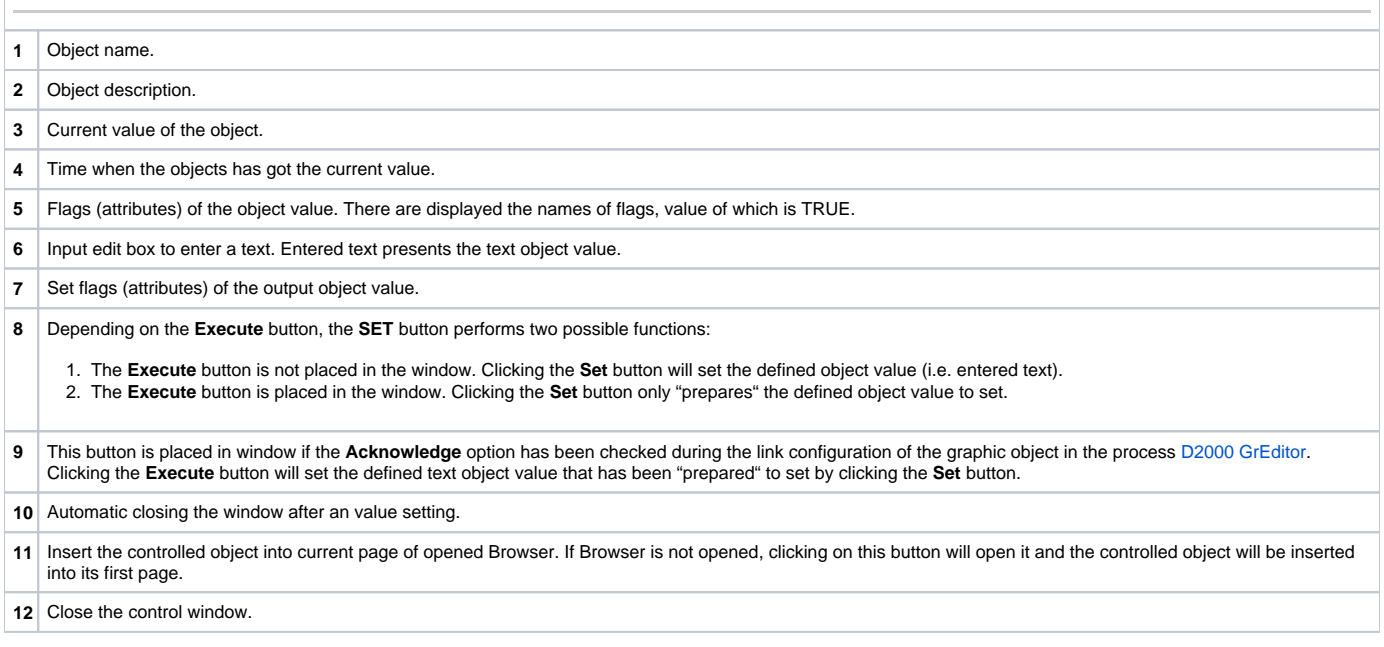